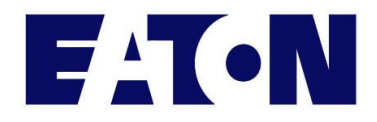

**EnergyWise for Advanced ePDUs** 

# **EnergyWise Quick Start**

11/15/2011

Document Revision: 0.2

Copyright © 2007 Eaton Corporation. All Rights Reserved.

# **Table of Contents**

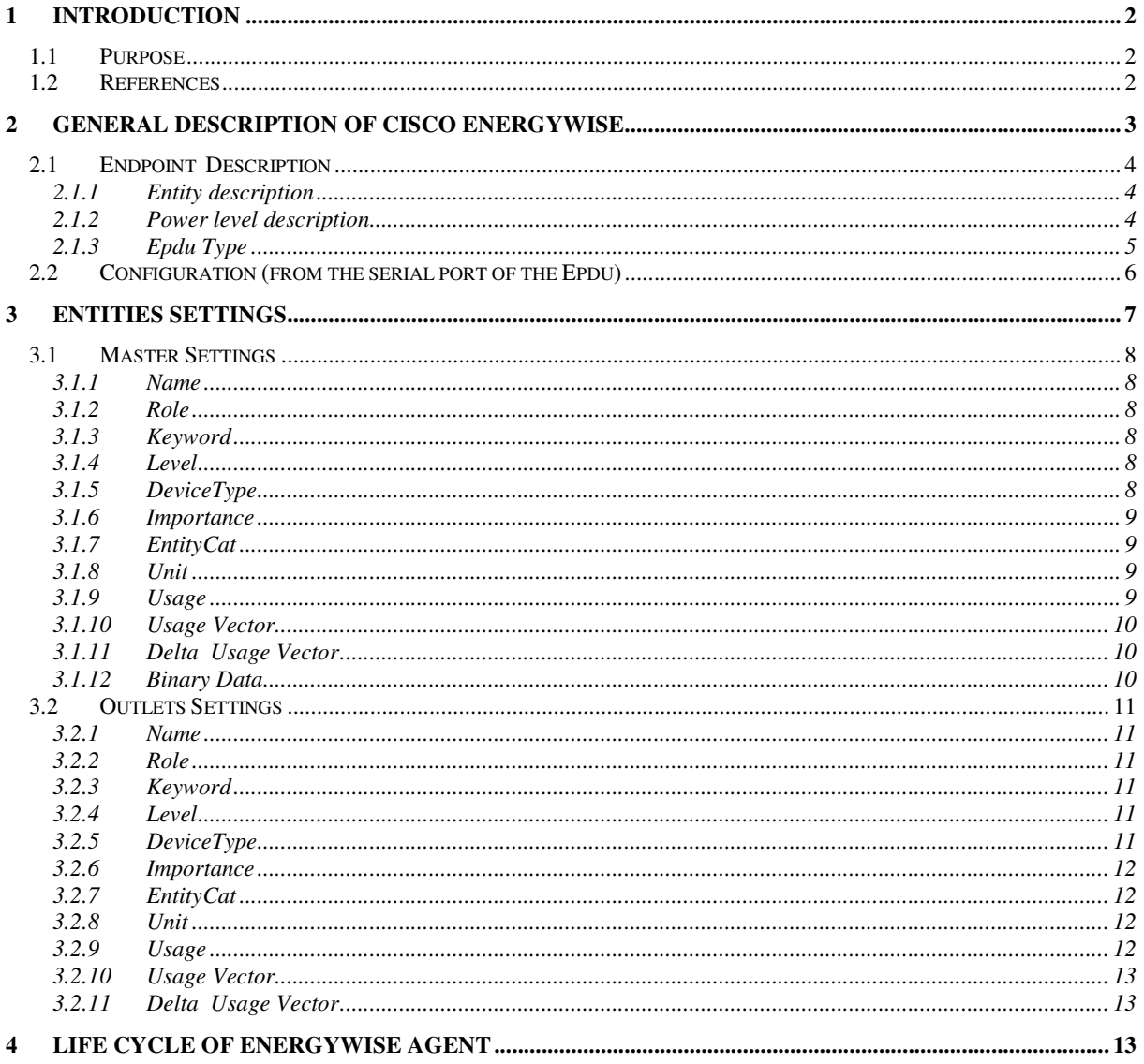

# **1 Introduction**

# **1.1 Purpose**

The aim of this document is to provide the required information to use EnergyWise on the ePDU. It contains:

- a brief description of EnergyWise (to obtain more information: see REF\_1 & REF\_2)
- the configuration parameters used from HyperTerminal
- the EnergyWise agent ePDU states
- the EnergyWise parameters managed by the ePDU

# **1.2 References**

**[REF\_1]: EnergyWise Introduction White.pdf** Cisco document **[REF\_2] : ew\_v2.pdf compared Epdu User guide** Cisco document<br> **[REF\_3] : Eaton advanced Epdu User guide** Eaton Document  $[REF^{-3}]$  : Eaton advanced Epdu User guide

# **2 General description of Cisco EnergyWise**

The Cisco EnergyWise network provides power usage management for the EnergyWise compatible power devices connected to the network.

This one defines three different kinds of devices (REF 1):

- Management Station: to control and manage the power usage of Endpoints connected to the domain members.
- Domain member (switch, router, …) : to forward messages between Managements stations and Endpoints.
- Endpoints: the devices that use or control power like the ePDU.

The ePDU is an Endpoint in the EnergyWise network terminology.

It has several attributes (name, role, level ….see REF 2), and the Management Station can run queries to:

- Read this attribute (Collect queries).
- Summarize and aggregate attributes has consumptions of several Endpoints (aggregate queries).
- Write these attributes (Set queries).

These attributes allow for example to switch on or off the ePDU outlets (level attribute), to measure consumption of the outlets …

The domain members forwards queries from Management stations to Endpoint devices.

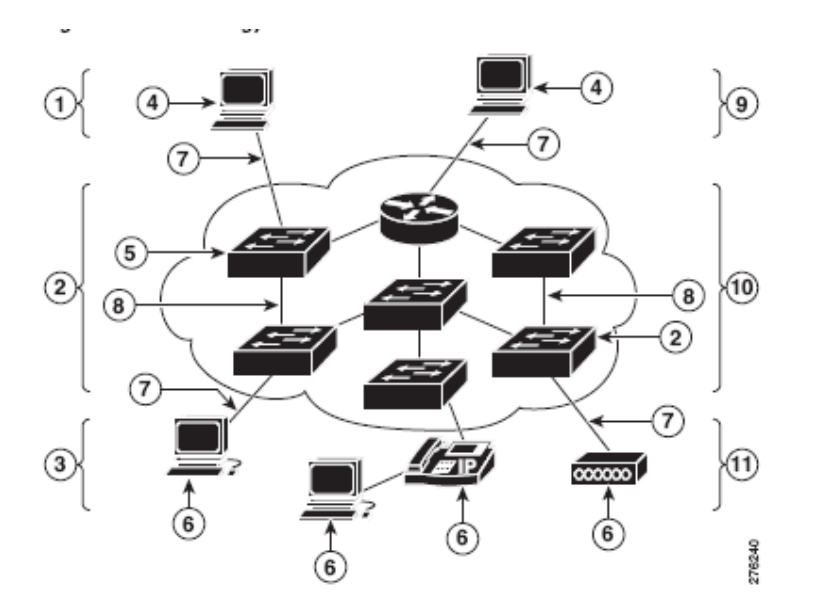

| Network management stations |    | TCP                                         |
|-----------------------------|----|---------------------------------------------|
| Domain members              | 8  | UDP                                         |
| End points                  | 9  | Runs queries and sets EnergyWise attributes |
| Management station          | 10 | Runs, forwards, and responds to queries     |
| Domain member               |    | Responds to queries                         |
| End point                   |    |                                             |

Figure 1 : Cisco EnergyWise Domain

To obtain more information, refer to your Cisco documentation.

# **2.1 Endpoint Description**

#### **2.1.1 Entity description**

An Endpoint can be composed of one or several entities. Each entity can be monitored individually.

In case of the ePDU, the Endpoint is composed of:

- One entity for the ePDU: master
- One entity for each outlet

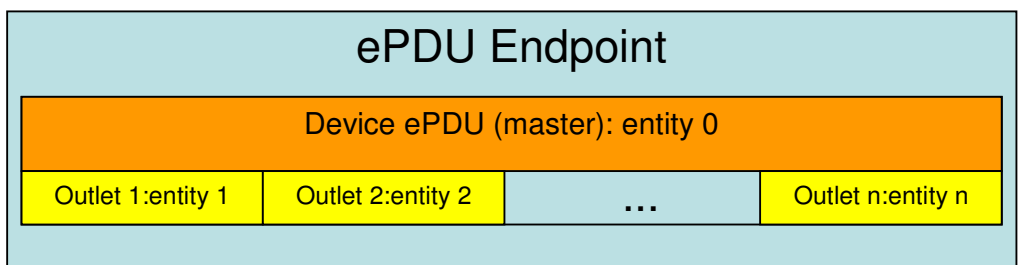

#### **2.1.2 Power level description**

EnergyWise defines 11 levels to manage the power usage of the device. For each level, a functional behavior is associated:

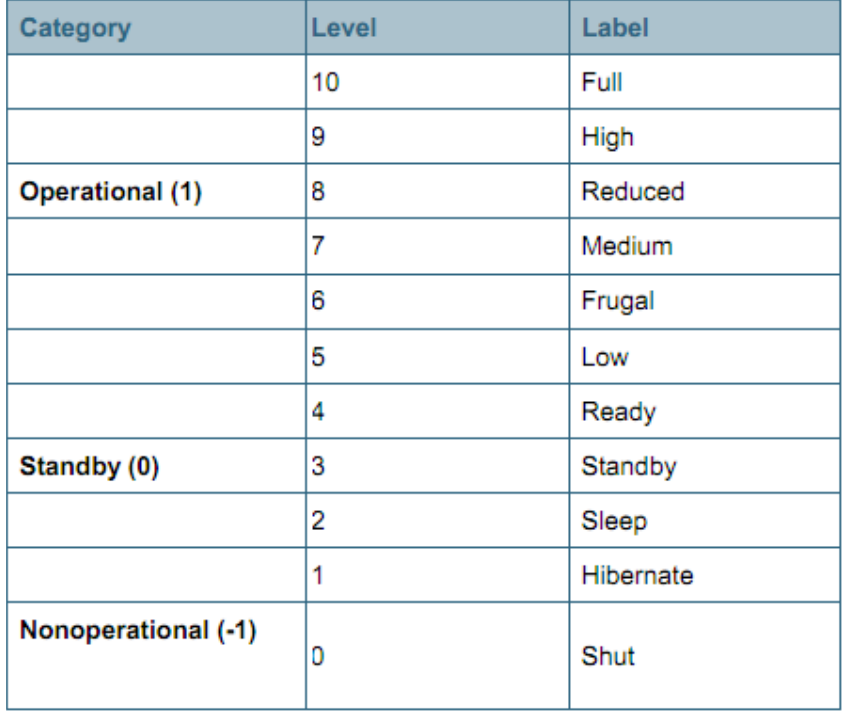

The master (entity 0), when powered will be always set to 10 and his level cannot be remotely set. The outlets will have two levels remotely settable:

- 0 : turn off
- 10: turn on

### **EnergyWise for Advanced ePDUs**

A threshold level is defined to share the On/Off switch operation: during a set operation, the outlet is switched off if the level set is below this threshold, else the outlet is switched On. But, whatever the level, during a Get level operation, 10 will be always returned if the outlet is On, and 0 if the Outlet is Off:

Set Level query:

- If the new level is equal or superior to the threshold level: the outlet is switched On.
- If the level is below the threshold level: the outlet is switched Off.

Get Level query:

- If the outlet is powered (On), the returned level is 10.
- If the outlet is NOT powered (Off), the returned level is 0.

#### **2.1.3 ePDU Type**

Depending on the ePDU model: SW (Switched), AM (Advanced Monitored) and MA (Managed), the usage measures or the level modification can be possible or not.

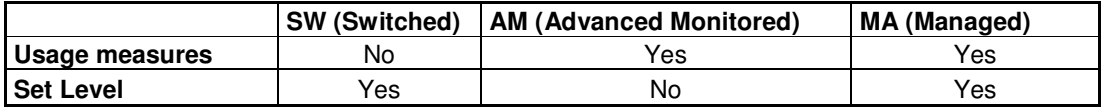

### **2.2 Configuration (from the serial port of the ePDU)**

The serial console of the ePDU allows the management of the EnergyWise agent. The REF3 document describes how to use the serial console.

The Communication Card minimal version software for EnergyWise support is version "12 Beta".

From a HyperTerminal connected to the serial Port, enter your password:

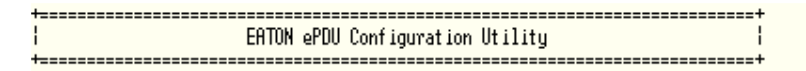

Enter Password:

The root menu of the EATON ePDU Configuration Utility is displayed:

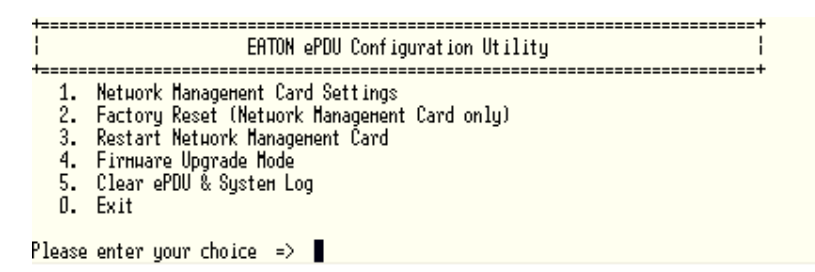

Select the menu 1 "Network Management Card Information".

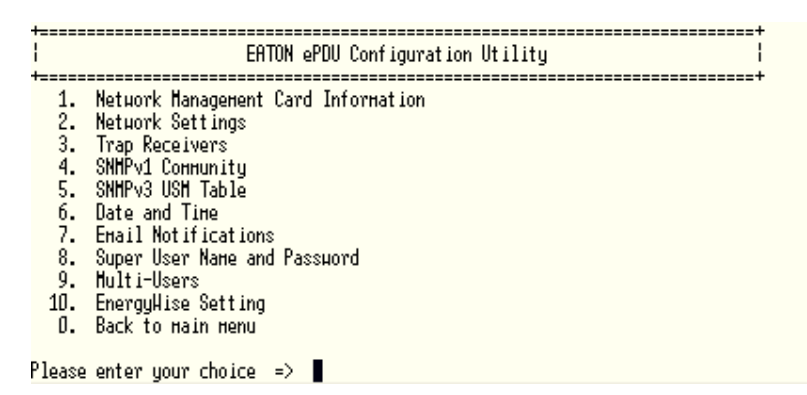

And then the menu "10. EnergyWise Setting".

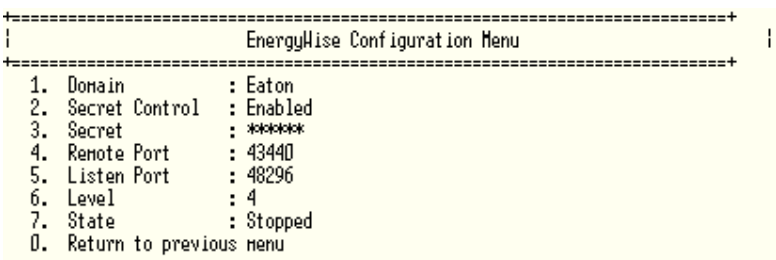

HARMING: Restart the Network Management Card to apply a new configuration

Please enter your choice  $\Rightarrow$ 

From this menu, you can see and modify the ePDU EnergyWise configuration agent.

Enter the correct configurations

1. **Domain**: the EnergyWise name used in your network.

:

- 2. **Secret Control**: Enabled if you use a password to authenticate the communication between domain member and Endpoints.
- 3. **Secret**: the password used in the EnergyWise domain to communicate with the Endpoints (only used if you have enabled the Secret Control).
- 4. **Remote Port**: the remote port used by the domain members to communicate with the Endpoints.
- 5. **Listen Port:** the local port of the Endpoint to communicate with the domain members.
- 6. **Level**: the threshold level describe in the chapter 2.1.2.
- 7. **State**: the EnergyWise state agent of the ePDU (ref: chapter 4).

To apply a modification of these parameters, the agent must be restarted.

# **3 Entities Settings**

For each entity, the following EnergyWise parameters are defined:

- Name
- Role
- Keyword
- Level
- DeviceType
- Importance
- EntityCat
- Unite
- Usage
- Binary Data
- Usage Vector

Depending if the entity is the master or an outlet, the parameter definitions can be different. The following paragraphs describe the parameters for each case.

### **3.1 Master Settings**

#### **3.1.1 Name**

#### **Definition**

This parameter is used to address the endpoint from the EnergyWise domain. This parameter is a string (max length 31 characters).

#### **Default value**

The card hostname.

#### **Set**

Set enabled. This action sets another name than hostname for the EnergyWise Master name.

#### **3.1.2 Role**

#### **Definition**

This parameter is used to describe the master function. This parameter is a string (max length 31 characters).

#### **Default value**

"Power Distribution Unit"

#### **Set**

Set enabled.

#### **3.1.3 Keyword**

#### **Definition**

This parameter is used to describe the entity. It is used as filter from query. This parameter is a string (max length 31 characters).

#### **Default value**

"ePDU"

#### **Set**

Set enabled.

#### **3.1.4 Level**

#### **Definition**

This parameter represents the present level of the ePDU. It is an integer from 0 to 10.

#### **Default value**

10

#### **Set**

Set not allowed.

#### **3.1.5 DeviceType**

#### **Definition**

This parameter represents the Endpoint type. This parameter is a string (max length 63 characters).

#### **Default value**

The default value will be the commercial model name.

#### **Set**

Set not allowed.

#### **3.1.6 Importance**

#### **Definition**

This parameter represents the functional importance of the Endpoint in the customer infrastructure. The value is an integer from 1 to 100.

#### **Default value**

The default value will be 1.

#### **Set**

Set enabled.

#### **3.1.7 EntityCat**

#### **Definition**

This parameter represents the electrical equipment type:

- Producer, value: -1
- Meter, value: 0
- Consumer, value: 1

This parameter is an integer from the list:  $\{-1,0,1\}$ 

#### **Default value**

The default value will be: Consumer, value: 1.

#### **Set**

Set not allowed.

#### **3.1.8 Unit**

#### **Definition**

This parameter represents the electrical power exponent unit from SI (International Systems of Units) used by the Endpoint when it sends power usage. It is a signed integer.

#### **Default value**

The default value will be: Consumer, value: 0 (Watt).

#### **Set**

Set not allowed.

#### **Available**

This parameter is only available for the Advanced Monitored and Managed ePDU device.

#### **3.1.9 Usage**

#### **Definition**

This parameter is the actual consumption of the card. **This data is not computed for the master.** The return value will be always 0.

#### **Default value**

0

#### **Set**

None

#### **3.1.10 Usage Vector**

#### **Definition**

This parameter is the maximum power usage value for each level. It is a vector of 11 unsigned values. As the usage of the device is not measured, this vector will be set to 0.

#### **Default value**

 ${ 0, 0, 0, 0, 0, 0, 0, 0, 0, 0, 0 }$ 

# **Set**

No.

#### **3.1.11 Delta Usage Vector**

#### **Definition**

This parameter is a vector of the difference between the actual power usage (parameter Usage) and the maximum power usage for each level. It is a vector of 11 signed values. As the usage is not measured for the master, this vector will be set to 0.

#### **Default value**

{ 0 , 0 , 0, 0, 0, 0, 0, 0, 0, 0, 0 }

**Set** 

None

#### **3.1.12 Binary Data**

No binary data

### **3.2 Outlets Settings**

#### **3.2.1 Name**

#### **Definition**

This parameter is used to address the endpoint from the EnergyWise domain. This parameter is a string (max length 31 characters).

#### **Default value**

The name of the outlet.

#### **Set**

Set enabled. This action sets another name that outlet name fixed by the ePDU.

#### **3.2.2 Role**

#### **Definition**

This parameter is used to describe the function of the outlet. This parameter is a string (max length 31 characters).

#### **Default value**

"Outlet"

#### **Set**

Set enabled.

#### **3.2.3 Keyword**

#### **Definition**

This parameter is used to describe the entity. It is used as filter from query. This parameter is a string (max length 31 characters).

#### **Default value**

No default value.

#### **Set**

Set enabled.

#### **3.2.4 Level**

#### **Definition**

This parameter represents the current level of the outlet. It is an integer from 0 to 10.

#### **Default value**

None. If the outlet is on, the level will be 10; else (off) the level will be 0.

#### **Set**

Set enabled.

#### **3.2.5 DeviceType**

#### **Definition**

This parameter represents the Endpoint type. This parameter is a string (max length 127 characters).

#### **Default value**

<Device type of the master> Outlet

#### **Set**

Set not allowed.

#### **3.2.6 Importance**

#### **Definition**

This parameter represents the Endpoint functional importance in the customer infrastructure. The value is an integer from 1 to 100.

#### **Default value**

The default value will be 1.

#### **Set**

Set enabled.

#### **3.2.7 EntityCat**

#### **Definition**

This parameter represents the electrical equipment type:

- Producer, value: -1
- Meter, value: 0
- Consumer, value: 1

This parameter is an integer from the list:  $\{-1,0,1\}$ 

#### **Default value**

The default value will be: Meter, value: 0.

#### **Set**

Set not allowed.

#### **3.2.8 Unit**

#### **Definition**

This parameter represents the electrical power exponent unit from SI used by the Endpoint when it sends power usage. It is a signed integer.

#### **Default value**

The default value will be: Consumer, value: 0 (Watt).

#### **Set**

Set not allowed.

#### **3.2.9 Usage**

#### **Definition**

This parameter is the actual consumption of the outlet.

#### **Default value**

None, the actual consumption will be returned.

#### **Set**

None: dynamic measure value.

#### **3.2.10 Usage Vector**

#### **Definition**

This parameter is the power usage maximum value for each level. It is a vector of 11 unsigned values. The maximum power will be computed from the rated current capacity of the outlet and the PDU rating voltage. If the values are not measured by the ePDU, the value will be 0.

#### **Default value**

If the rated current capacity of the outlet and the PDU rating voltage are measured by the ePDU: { 0, 0, 0, 0, 0, Max Power, Max Power, Max Power, Max Power, Max Power, Max Power} If the rated current capacity of the outlet and the PDU rating voltage are **not** measured by the ePDU: { 0, 0, 0, 0, 0, 0, 0, 0, 0, 0, 0}

# **Set**

None.

### **3.2.11 Delta Usage Vector**

#### **Definition**

This parameter is a vector of the difference between the actual power usage (parameter Usage) and the maximum power usage for each level. It is a vector of 11 signed values.

The delta vector is used to represent the change in power consumption that would happen when moved to the given power level.

#### **Default value**

None: dynamic measure value.

**Set** 

None.

# **4 Life cycle of EnergyWise Agent**

The different states of the ePDU EnergyWise Agent is represented by the following schematic:

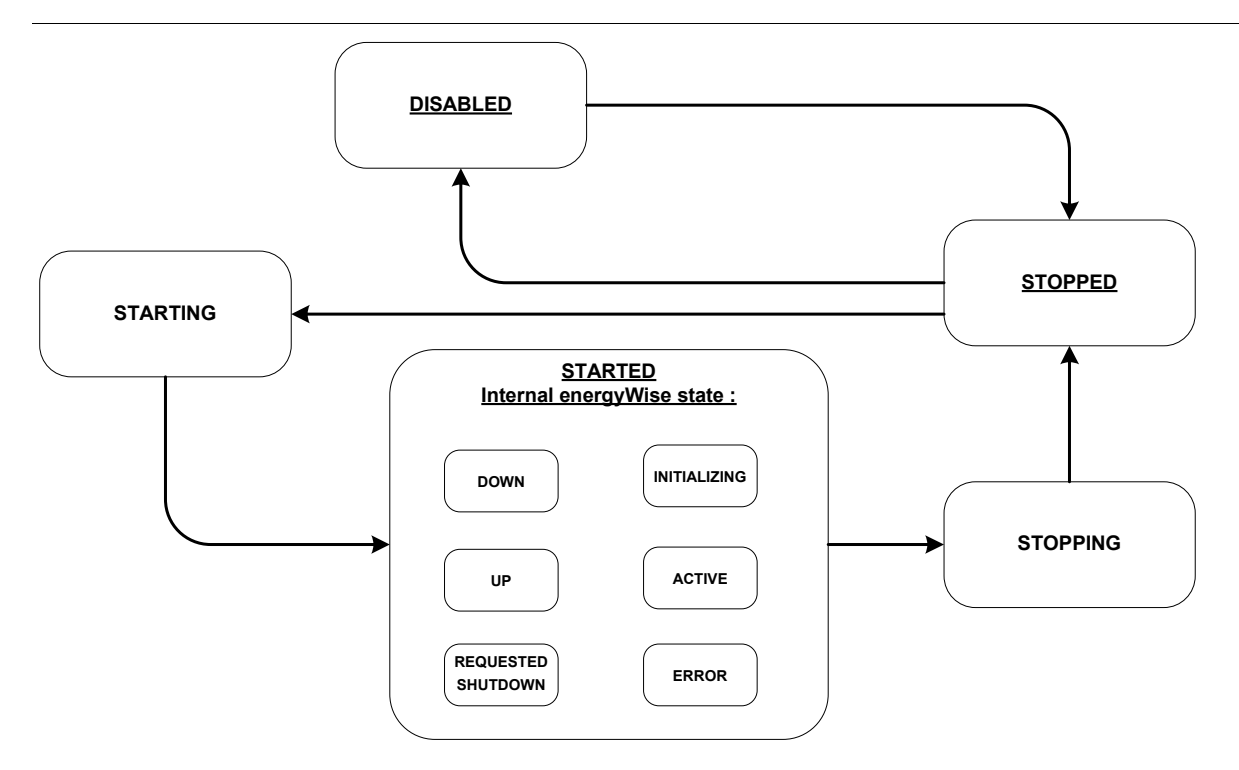

This state is saved in flash and restored during the boot according to following rule: If the value restored from flash during the boot is different from Disabled, the agent tries automatically to reach the Active state; else, the agent stays disabled.

The underlined states (Disabled, Stopped) are terminal states, the other states are transition states. The definition of the "Started" sub states is the following one:

- Down : Engine is not running, either not started or shutdown
- Initializing: Engine is starting up
- Up: Engine is up and advertising, but has not received an ACK
- Active: Engine is up and advertising and has been acknowledged with ACK
- Requested Shutdown: Engine will shut down at next discovery interval

From HyperTerminal, the user can see the agent actual state and can manage it with the following command:

- Disable: the agent is stopped and its state takes the Disabled value.
- Enable: If Disabled, its state takes the Stopped value.
- Start: the agent starts and tries to reach the Active state. During "activing" period, the state is Up.
- Stop: the agent is stopped and its state takes the Stopped value.
- Restart: the agent restarts (or start if not running).The agent tries to reach the Active state.

The commands allowed from initial state are summarized in this table (red: command not allowed, green: command allowed):

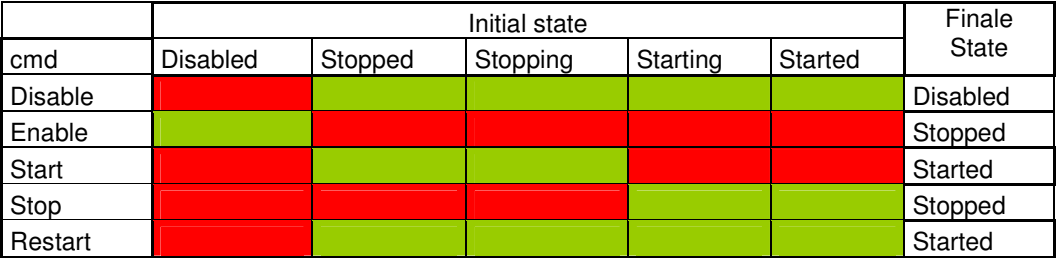